# <span id="page-0-1"></span><span id="page-0-0"></span>**2019 National Survey of Organ Donation Attitudes and Practices (NSODAP) Data Operations Manual**

# **Table of Contents**

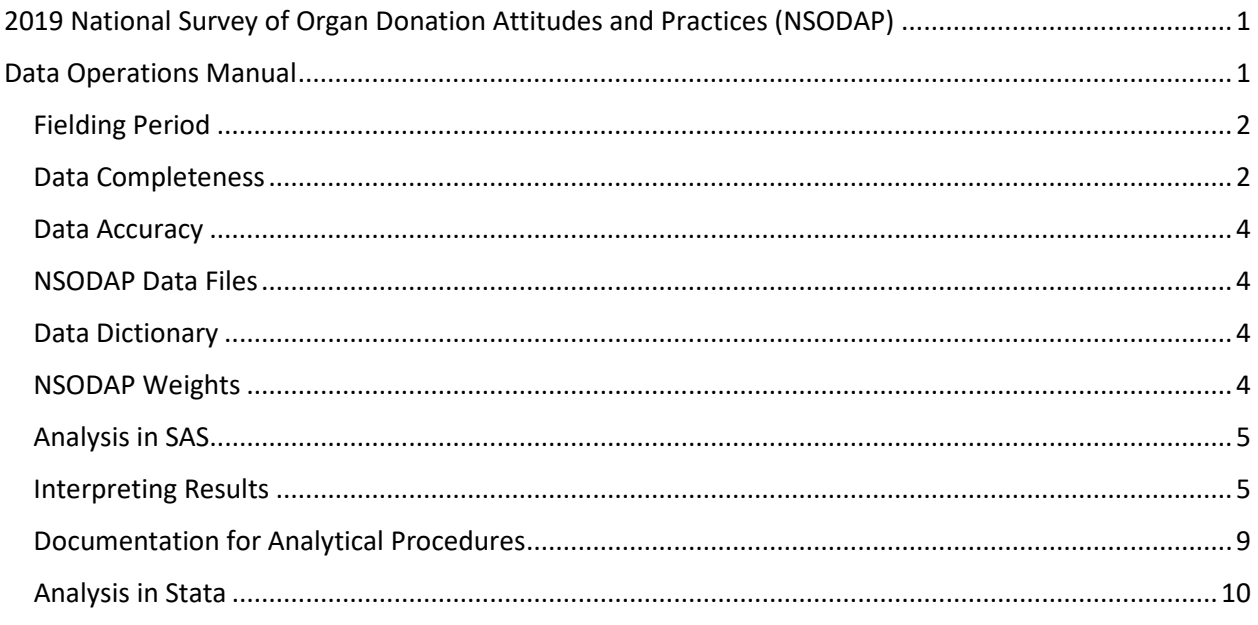

This Data Operations Manual will guide the user to understand and use the 2019 NSODAP survey data.

#### <span id="page-1-0"></span>**Fielding Period**

The NSODAP data collection plan specified the collection of 2,000 completed cases using telephone interviewing and an additional 8,000 completed cases using an online web panel. Telephone survey data collection began with a pilot data collection of 109 cases between November 12, 2018, and December 19, 2018. The remaining 1,891 telephone cases were collected between January 2, 2019, and March 9, 2019. Web panel survey data collection of 8,000 cases was conducted between March 1, 2019, and April 1, 2019.

Telephone interviewers received proprietary training from American Directions Research Group, including a guide for administering the organ donation questionnaire, including a phonetic pronunciation guide. A toll-free helpdesk line was used for this project (1-844-688-3737) to answer any respondent questions. Out of the approximately 30,000 calls placed, a total of 11 calls were received by the helpdesk for this project from 11/12/2019 to 3/10/2019. A full sample disposition for all phone numbers sampled is available in the file NSODAPSampleDisposition.xlsx.

#### <span id="page-1-1"></span>**Data Completeness**

NSODAP respondents were free to answer or decline to answer any question. Even though respondents could decline to answer any question, the NSODAP experienced a high degree of completion. Telephone respondents answered approximately 95% of the questions, and web respondents answered 99% of the questions; respondents overall answered 98% of the questions. No imputation was conducted on missing data. Missing data are stored as blank values (".") in variables ending with "\_miss" and as the code "99" in variables ending in "no\_miss." This allows responses of "99" to indicate "Don't Know" or that the respondent refused to answer, and for percentages to sum to 100%, including missing values. To address data completeness, and meet the needs of different analysis types, the NSODAP dataset contains several variations of each variable, as shown in Table 1.

Access to legacy data for 2012 and 2005 is available by contacting donation@hrsa.gov.

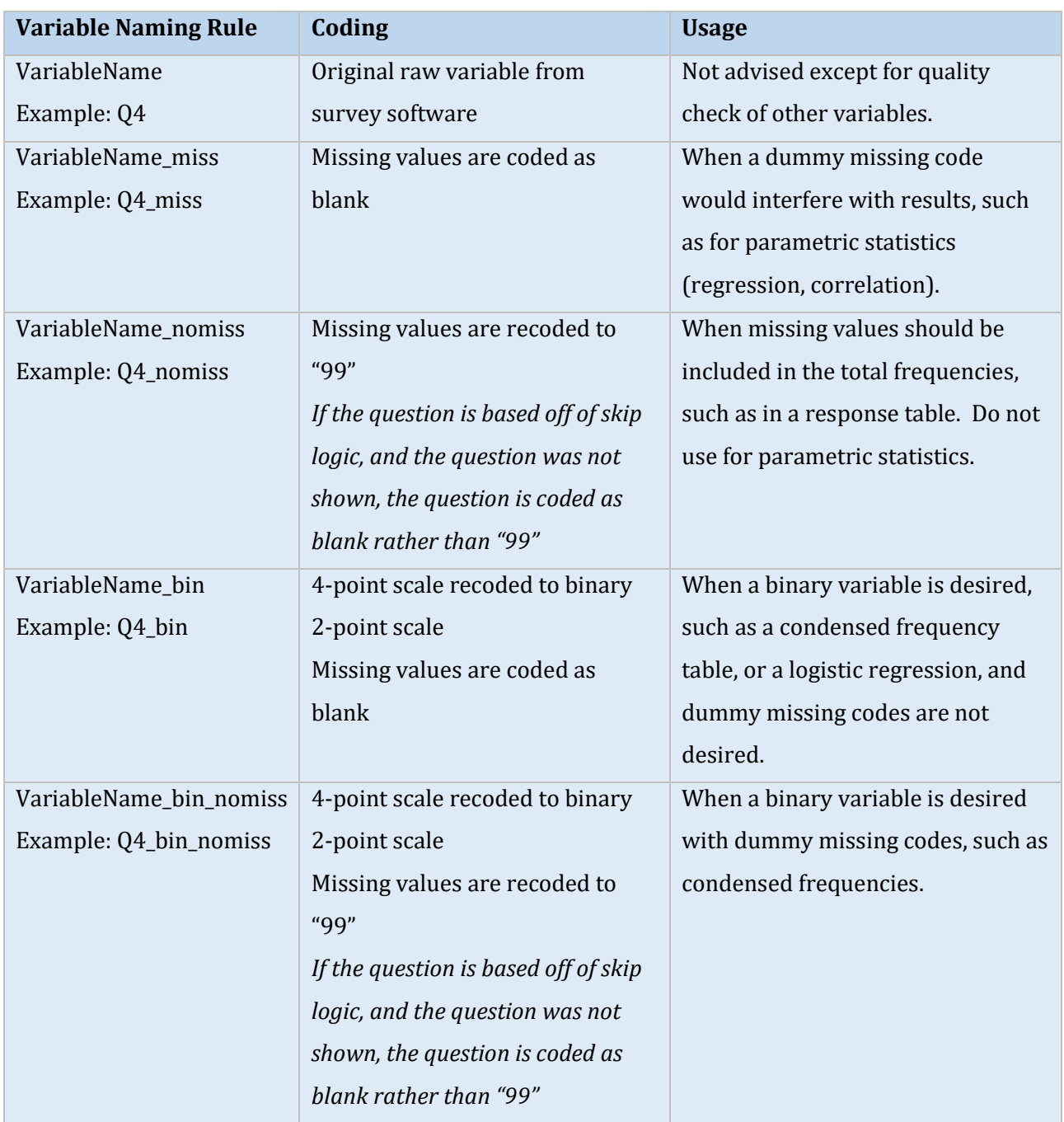

## **Table 1. Variable Naming Convention Guide**

#### <span id="page-3-0"></span>**Data Accuracy**

All survey responses are accurately recorded in the raw data files. Several quality assurance procedures were taken to ensure accuracy. These quality assurance steps include:

- Interviewer training with phonetic pronunciation guide
- Cognitive interviews to ensure questionnaire flow and respondent comprehension
- Test cases collected with computer-assisted telephone interviewing (CATI) software and web survey software and examined for accuracy
- Dummy-data generated by survey software to ensure accurate skip logic paths
- Survey software enforces valid inputs to survey questions.
- Thorough review of the data by survey research analysts
- All variable recoding, calculations, and analysis are conducted by SAS script to ensure data accuracy and reproducibility of the cleaned data file

#### <span id="page-3-1"></span>**NSODAP Data Files**

The **nsodap\_puf.sas7bdat** is the clean SAS data file available for public use.

#### <span id="page-3-2"></span>**Data Dictionary**

All variables in the dataset are described in the accompanying data dictionary spreadsheet. This includes the variable order number, name, source, data type, length, SAS format, and label.

#### <span id="page-3-3"></span>**NSODAP Weights**

There are three sets of weights for NSODAP that adjust the sample to national Census characteristics. Different weights are used for different purposes.

**WTFINAL** adjusts all 10,000 cases to national Census characteristics, and includes both telephone and web cases together. This is used for most results shown in the Report of Findings.

**WTPHONE** adjusts the 2,000 telephone cases to national Census characteristics, and does not include the 8,000 web cases for analysis. This is used to compare 2019 telephone results to prior organ donation surveys, which were conducted only by telephone. This is used in the Trends section of the Report of Findings, and should be used when making any comparisons to telephoneonly surveys.

**WTWEB** adjusts the 8,000 web cases to national Census characteristics, and does not include the 2,000 telephone cases for analysis. This is used to compare against telephone cases to identify possible mode effects, and is included in the Trends section of the Report of Findings. If future NSODAP surveys are conducted by web-only, this weight should be used for comparison.

#### <span id="page-4-0"></span>**Analysis in SAS**

The SAS code needed to create basic weighted frequencies is shown below.

The code below applies the survey weights to create basic frequencies of Q4, with missing values set to 99.

```
proc surveyfreq data=NSODAP;
weight WTFINAL;
tables q4_nomiss / cl; 
run;
```
The code below applies the survey weights to create basic frequencies of Q4, with missing values set to 99, cross-tabulated by Hispanic categories.

```
proc surveyfreq data=NSODAP;
weight WTFINAL;
tables 
Hispanic*q4_bin_nomiss / row cl chisq; 
run;
```
The code below uses the survey weights to conduct a logistic regression predicting Q4 as dichotomous with missing values set to blank, using demographic predictors sex and education level.

```
proc surveylogistic data=NSODAP;
weight WTFINAL;
CLASS sex educat;
model Q4_bin (event='Support/Strongly Support') = sex educat;
run;
```
#### **Interpreting Results**

All results include both raw and weighted components. In the example below for Q4 from AllVars\_Overall.html, the column "Frequency" indicates the raw number of survey responses. All columns other than "Frequency" are weighted. "Weighted Frequency" shows the frequency

adjusted for population weights, and the "Percent" column indicates weighted percent. In the Figure 1 below, 4,933 respondents "strongly supported" organ donation, with a weighted frequency of 4,806, representing 48.0644% weighted percentage.

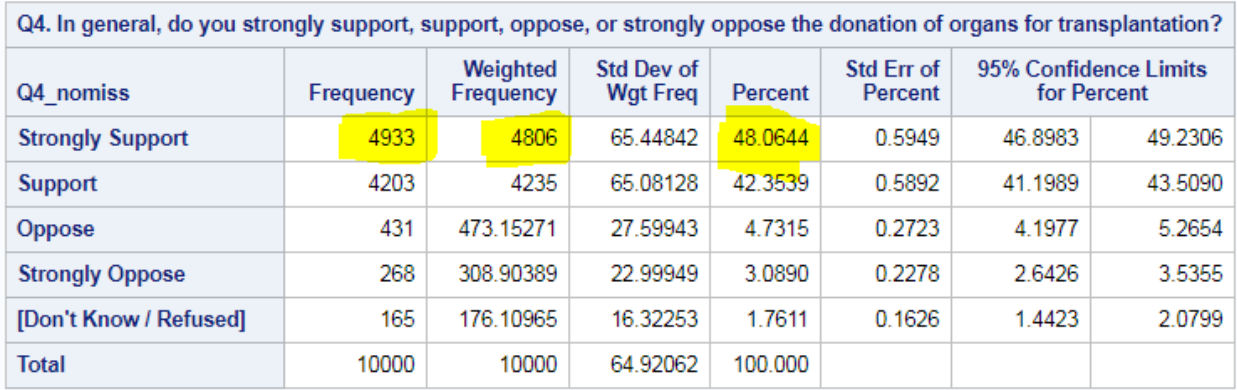

#### **Figure 1. Example One-Way Frequencies**

Most results for NSODAP are two-way, cross-tabulating the survey responses by a particular demographic. In Figure 2 on the following page, taken from AllVars\_Hispanic\_Bin.html, Q4 is condensed to a binary variable, and missing values are coded as 99, labeled "Don't know/Refuse," and the survey responses are split by Hispanic ethnicity. Like the one-way frequencies, "Frequency" is the raw result, and all other results are weighted to the U.S. adult population characteristics. Instead of using the "Percent" column like in one-way frequencies, "Row Percent" is the most informative column for two-way frequencies. In the example below, 91.2751% of Non-Hispanic respondents supported organ donation, and 86.4292% of Hispanic respondents supported organ donation.

# **Figure 2. Example Two-Way Frequencies**

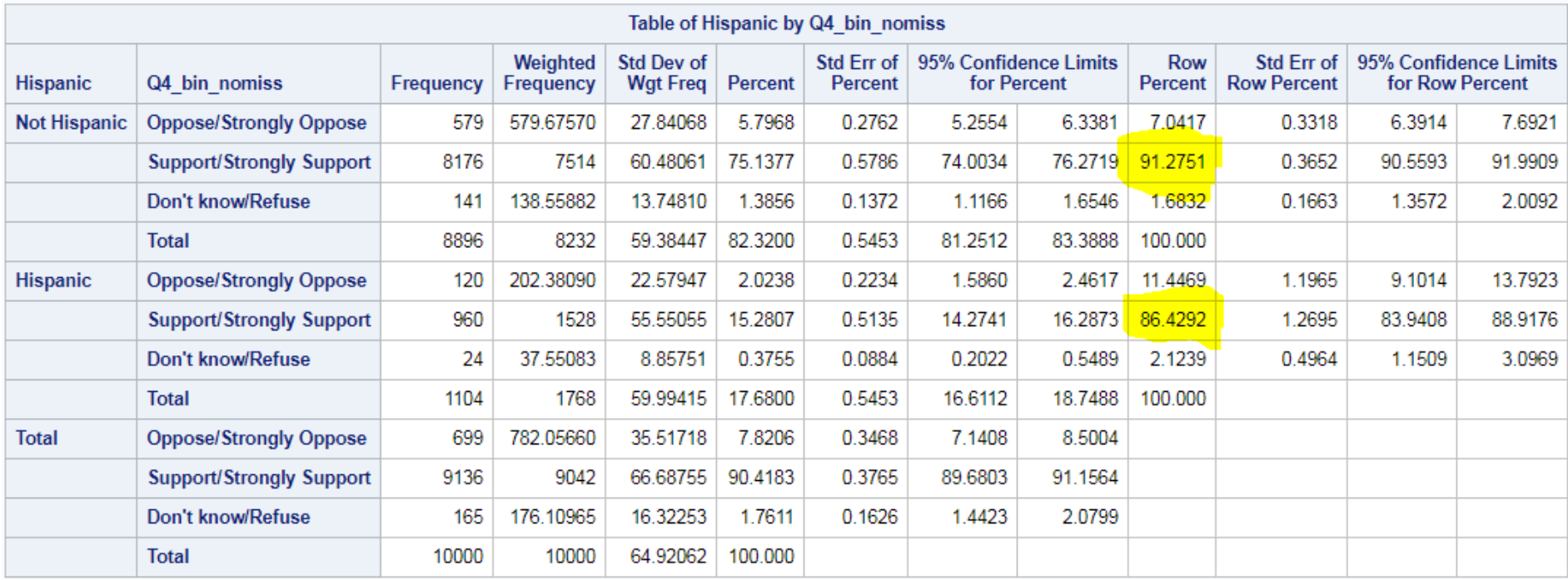

All two-way frequencies include a Chi-Square test immediately following the two-way frequency table. The Rao-Scott Chi-Square accounts for survey design effects and is most appropriate to use on survey data. The Chi-Square example in Figure 3 follows the frequency table in Figure 2. It shows the Chi-Square is 19.9745, with p < .0001. This indicates support for organ donation is significantly different between Hispanic and non-Hispanic respondents. Note that Chi-Squares cannot be calculated if any cell in the frequency table has zero cases. To calculate a Chi-Square in these cases, the categories should be recoded to collapse or otherwise eliminate the zero-frequency cell.

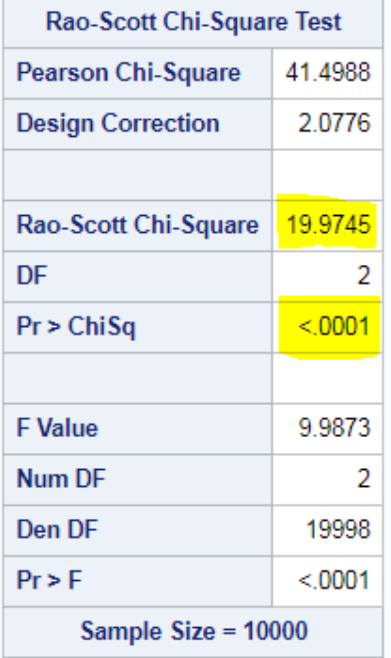

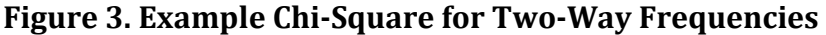

### <span id="page-8-0"></span>**Documentation for Analytical Procedures**

Full SAS documentation can be found online for the two main SAS procedures used to analyze NSODAP survey data:

#### **PROC SURVEYFREQ**

[https://support.sas.com/documentation/cdl/en/statug/63347/HTML/default/viewer.htm#statug](https://support.sas.com/documentation/cdl/en/statug/63347/HTML/default/viewer.htm#statug_surveyfreq_sect002.htm) [\\_surveyfreq\\_sect002.htm](https://support.sas.com/documentation/cdl/en/statug/63347/HTML/default/viewer.htm#statug_surveyfreq_sect002.htm)

#### **PROC SURVEYLOGISTIC**

[https://support.sas.com/documentation/cdl/en/statug/63033/HTML/default/viewer.htm#statug](https://support.sas.com/documentation/cdl/en/statug/63033/HTML/default/viewer.htm#statug_surveylogistic_sect002.htm) [\\_surveylogistic\\_sect002.htm](https://support.sas.com/documentation/cdl/en/statug/63033/HTML/default/viewer.htm#statug_surveylogistic_sect002.htm)

## <span id="page-9-0"></span>**Analysis in Stata**

The NSODAP files are written for SAS, but an exported Stata dataset is also provided. The Stata code needed to create basic weighted frequencies is shown below.

The code below applies the survey weights to create basic frequencies of Q4, with missing values set to 99.

```
svyset [pweight=wtfinal] 
svy: tab q4_nomiss
```
The code below applies the survey weights to create basic frequencies of Q4, with missing values set to 99, cross-tabulated by race categories.

```
svyset [pweight=wtfinal] 
svy, subpop(RaceCat): tab q4_nomiss
```
The code below uses the survey weights to conduct a logistic regression predicting Q4 as dichotomous with missing values set to blank, using demographic predictors sex and education level.

svyset [pweight = wtfinal] svy: logit q4\_bin sex educat, or